#### Milwaukee Rochester **GEO157:** Buffalo<sup>o</sup> Lake DC Introduction to Geographic Information Science... tsburgh DC<sub>2</sub> Philadelphia OHIO **Problem Set 3 info**Cincinna **Mashington**  $v_{hi}$ MISSOURI Louisville **VIRGINIA REALTH CKY** Richmond Norfolk Nashville. **Breensboro** Raleigh Charlett Greenville<sup>o</sup> **RKAM®** Birmingham Atl anta Ma LORGIA **ABAN** DC7 DC<sub>5</sub> **Jacksonville** Orleans

Albany

New York

 $Q$ Bos

Provi

# **Relational Algebra**

• Takes relations (tables) as input and returns relations as output. Use tables to create tables. Columbus Of Sindianapolis

DC'

- Relational algebra allows us to QUERY a database:
	- **Restrict**
	- **Project**
	- Union
	- **Intersection**
	- **Difference**

 $DG5$ 

- **Product**
- Join
- **Divide**

(The above can be combined to make queries and select specific records and items in a database.)

Orleans

Nashville

Albany Q<sub>Bos</sub> Provi New York DC<sub>2</sub> Philadelphia

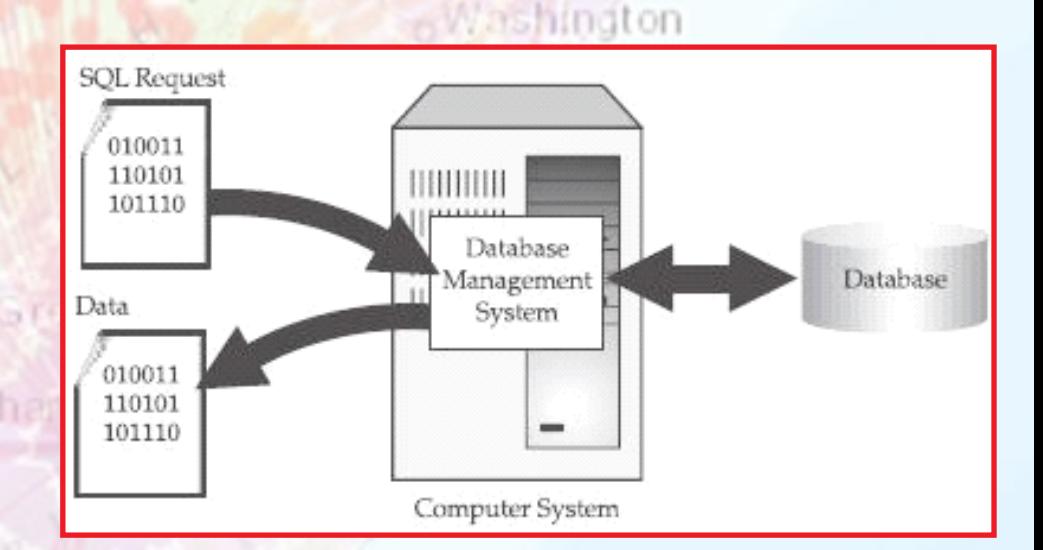

Rochester

Buffalo<sup>®</sup>

Pittsburgh

Lake

 $OH10$ 

Greenville<sup>o</sup>

ouisville

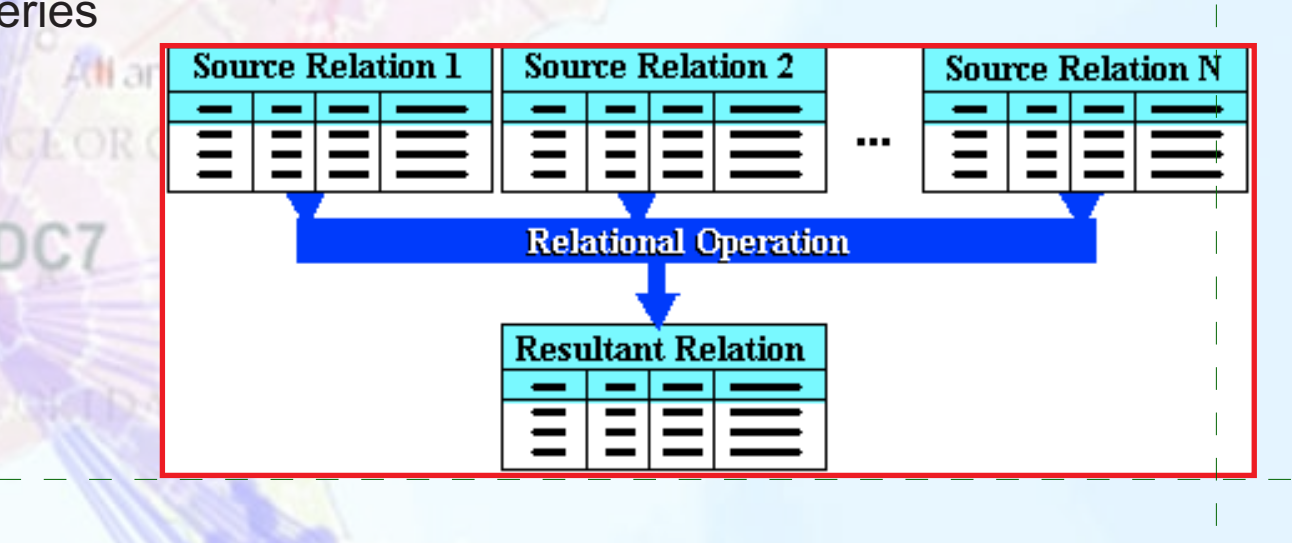

### **Relational Algebra**

#### a) union

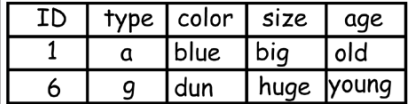

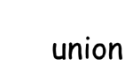

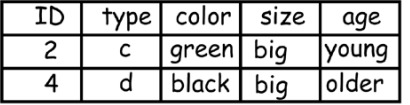

**ID** 

 $\overline{5}$ 

 $\overline{Q}$ 

blue

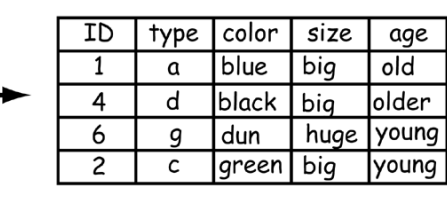

DC

### b) intersect

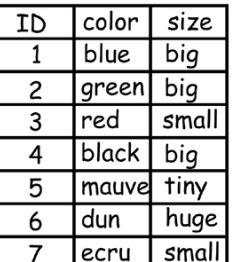

#### lcolor size color intersect ID size big bia  $\mathbf{1}$ blue mauve tiny mauvel tiny 5 ivory big

### c) difference

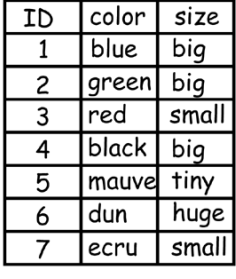

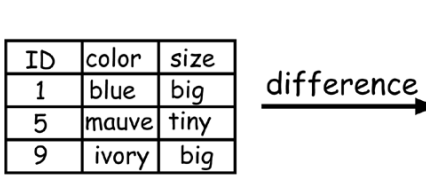

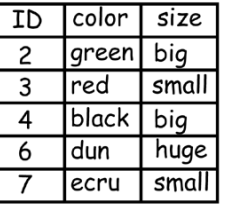

### d) join

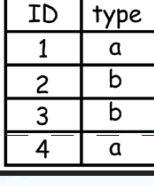

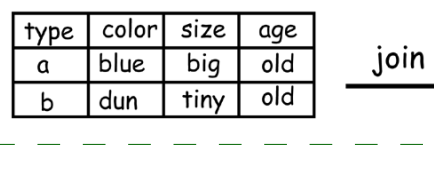

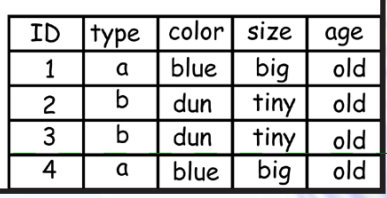

**• Union** – combines tables to return records found in either or both tables

Rochester

Albany

Q<sub>Bos</sub>

- **Intersection** returns records that occur in both input tables delphia
- **Difference** Returns records that are in the first, but not the second table (order of tables matters!)
- **Join** combines two tables through values in keys. Values in one or more keys are matched across tables

A TOOLAA

Jacksonville

Buffalo

### **Relational Algebra**

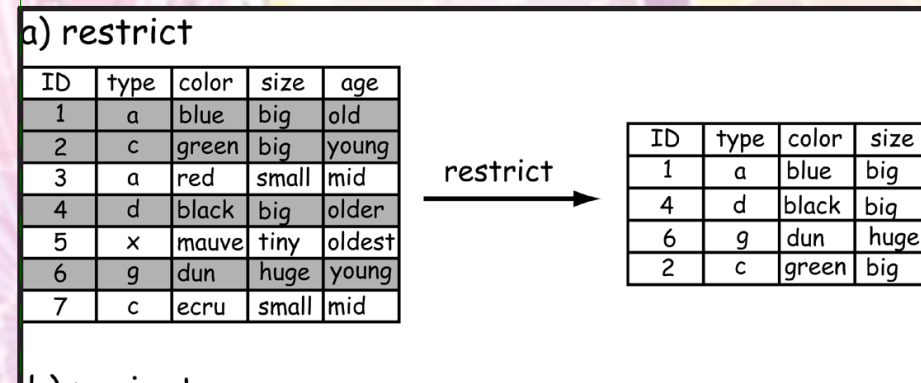

project

#### b) project

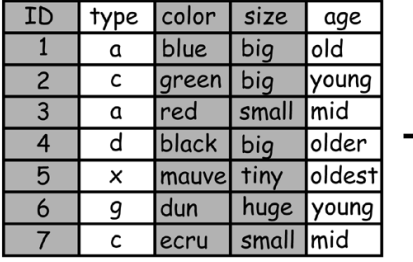

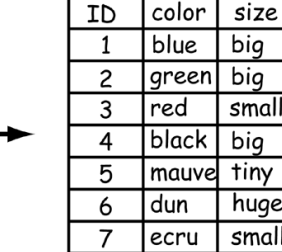

DC

age

 $\overline{old}$ 

older

young

young

App.

Yes

Yes

No

No

nile 0

anta

t GT 7

### c) product

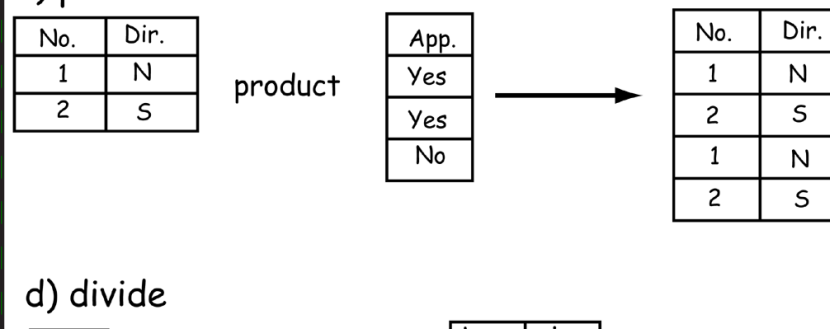

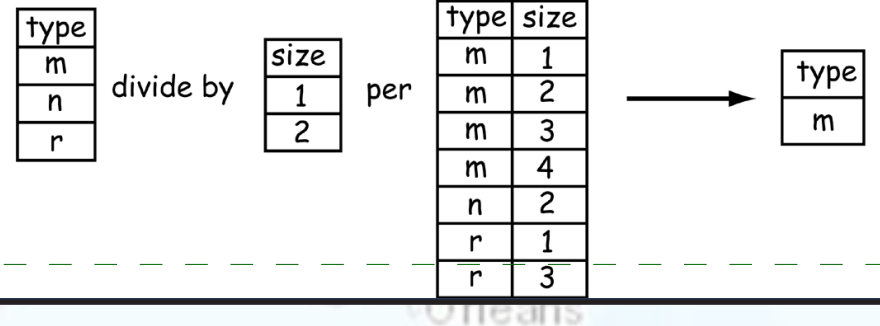

**Restrict** – operation that often returns a reduced set of rows New York

Rochester

Albany

Q<sub>Bos</sub>

**• Project** – return entire columns, subsetting a table f hiladelphia

Buffalo<sup>3</sup>

Lake

- **Product** combines all unique values in one table with the values from another creating a larger table
- **Divide** relational divide where one table is divided by another in relation to a third

Jacksonville

## **Relational Tables Examples (i)**

Size

92,271

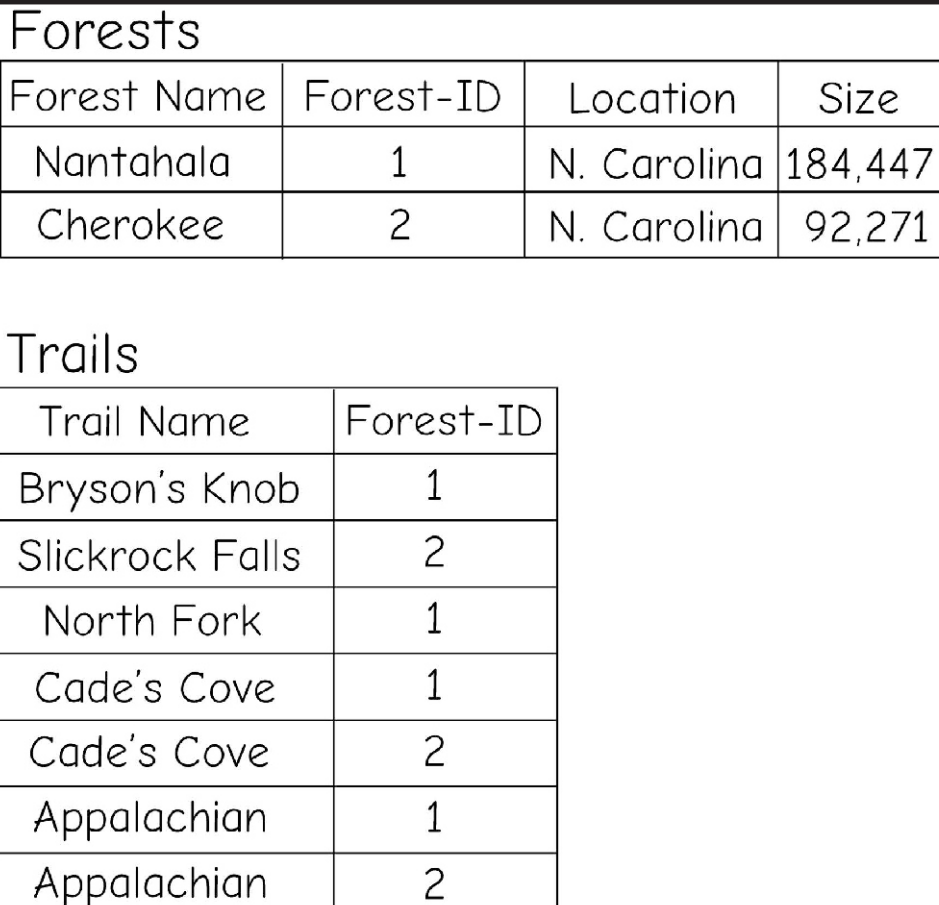

#### Characteristics Feature Difficulty **Trail Name** Bryson's Knob  $E,M$ Vista Ogrth Bryson's Knob  $E,M$ ton Slickrock Falls Ogrth  $\mathcal{M}_{\mathcal{A}}$ Slickrock Falls Wfall  $\mathcal{M}_{\mathcal{A}}$ North Fork  $\mathcal{M}_{\mathcal{A}}$ Ogrth Cade's Cove E Cade's Cove Wlife Ε Appalachian Wfall  $M.D$ Appalachian Ogrth  $M.D$ Appalachian Vista  $M.D$ Appalachian Wlife  $M.D$ Appalachian Cmp  $M, D$

Buffalo<sup>O</sup>N

 $Q$ Bos Provi

New York

hiladelphia

Albany

Rochester

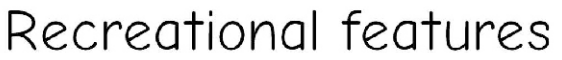

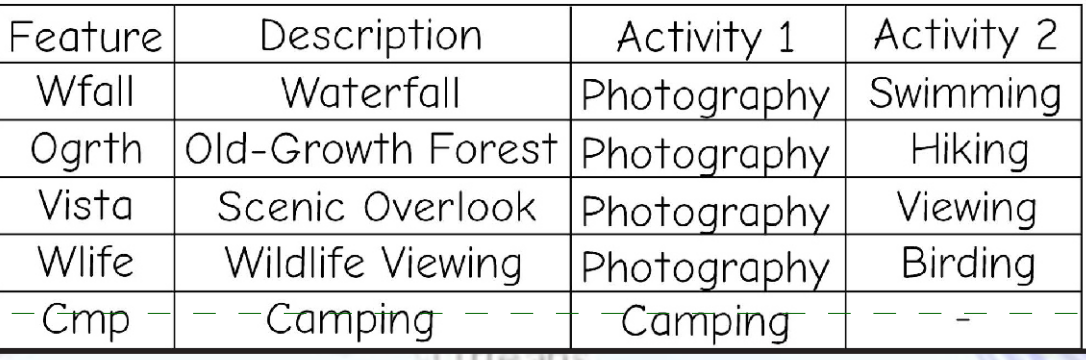

### **Relational Tables Examples (ii)**

Rochester Buffalo<sup>o</sup>

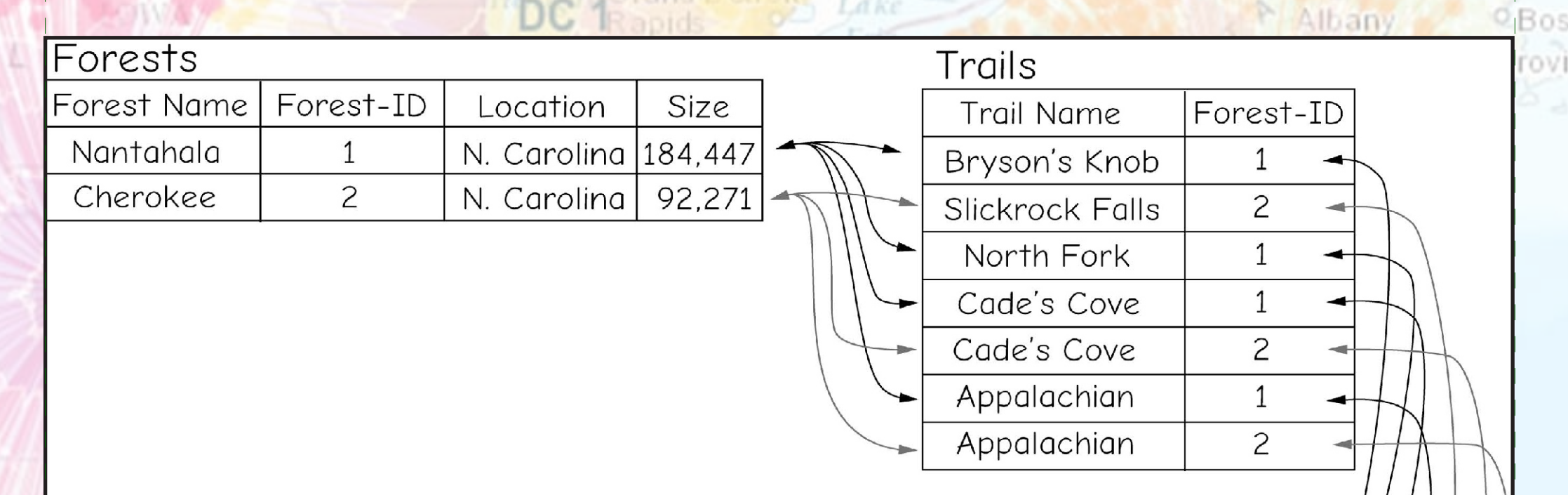

### Table from Relational Join

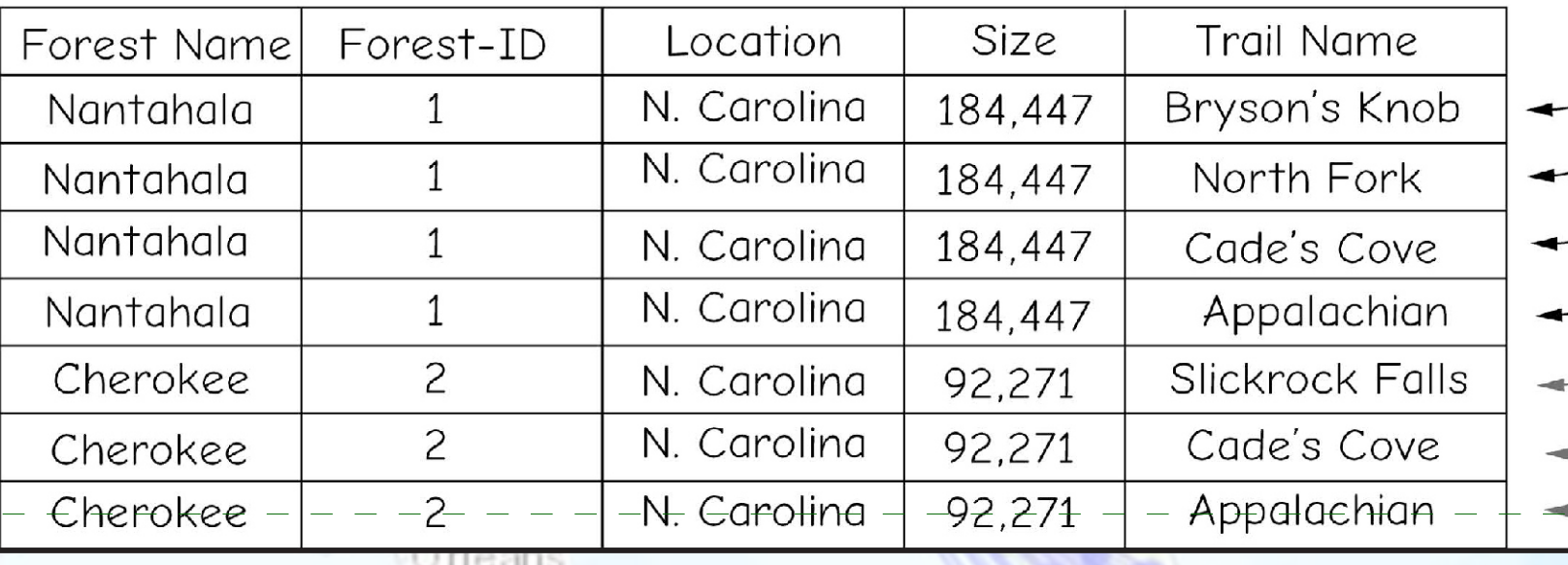